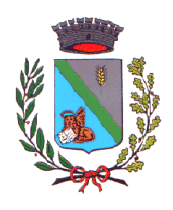

# **COMUNE DI SANT'URBANO**

35040 - Provincia di Padova Via Europa n.20 – Tel.0429-96023 – Fax 0429-96272 e-mail: [info@comune.santurbano.pd.it](mailto:info@comune.santurbano.pd.it) pec: [comune.santurbano.pd@legalmail.it](mailto:comune.santurbano.pd@legalmail.it)

# AVVISO PAGAMENTI SPONTANEI ATTRAVERSO IL SERVIZIO PAGOPA

<https://pagopa.accatre.it/santurbano#/sportello-cittadini>

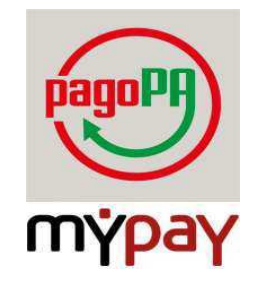

Nuovo metodo dei pagamenti PagoPA

Dal 01 Marzo 2021, anche il Comune di Sant'Urbano ha aderito al sistema di pagamento PagoPA, previsto all'art. 5 del CAD di cui al D. Lgs 82/2005, rendendo disponibili a tutti i cittadini ed imprese un sistema per rendere più semplici, sicuri e trasparenti tutti i pagamenti verso la Pubblica Amministrazione.

## **Cos'è PagoPA?**

E' un sistema di pagamento che garantisce a cittadini ed imprese una maggiore sicurezza affidabilità dei pagamenti, flessibilità nella scelta delle modalità di versamento e trasparenza sui costi di commissione.

#### **Cosa è possibile pagare?**

Tutti i cittadini e le imprese possono effettuare pagamenti a favore dell'Ente in modalità elettronica in modo veloce, semplice e sicuro, utilizzando la piattaforma internet PagoPA-MyPay (direttamente accessibile dal sito internet dell'Ente, cliccando l'icona PagoPA - **[https://pagopa.accatre.it/santurbano#/sportello](https://pagopa.accatre.it/santurbano#/sportello-cittadini)[cittadini](https://pagopa.accatre.it/santurbano#/sportello-cittadini)** ).

L'utente potrà, quindi, pagare sia gli AVVISI DI PAGAMENTO RICEVUTI (con importo già calcolato dall'Ente), oppure effettuare PAGAMENTI SPONTANEI per i servizi richiesti (ad es. servizio mensa e trasporto scolastico, emissione carte di identità, concessioni cimiteriali, diritti vari, ect.) e qualsiasi altro tipo di pagamento verso l'Ente locale.

#### **Quali sono i vantaggi di PagoPA per i cittadini e le imprese**?

 **SEMPLICITA'** il sistema di pagamento è rapido e trasparente e consente di effettuare qualsiasi tipo di pagamento verso la Pubblica Amministrazione, in modalità elettronica (24 ore su 24), senza doversi recare presso l'Ente o un Istituto bancario, scegliendo tra le varie opzioni di pagamento disponibili.

Il Sistema permette inoltre di poter scegliere l'operatore finanziario di cui servirsi, tra quelli aderenti a PagoPA, conoscendo preventivamente i costi dell'operazione e potendo quindi valutare le condizioni maggiormente favorevoli tra quelle offerte.

A seguito del pagamento, l'utente ottiene immediatamente una ricevuta.

 VELOCITA' del processo, basta infatti inserire il codice di avviso IUV (Identificativo Unico Versamento) per pagare e ricevere la quietanza liberatoria ottenendo quindi la certezza che L'Ente Creditore ha incassato il tributo.

### **I servizi già attivi con PagoPA.**

E' possibile effettuare on line i seguenti pagamenti:

- Assistenza domiciliare
- Canone affitti
- Canone affitti alloggi popolari
- Concessione cimiteriali
- Contributo costruzione
- Depositi cauzionali
- Deposito di garanzia provvisoria per partecipazione a gare d'appalto
- Diritti Pratiche SUAP
- Diritti di rogito
- Diritti di segreteria
- Diritto fisso Separazione /Divorzio
- Emissione carta d'identità cartacea
- Emissione carta d'identità elettronica
- Mensa scolastica
- Oneri condono edilizio
- Rette asilo nido
- Rilascio certificati anagrafici
- Rimborso spese di gara
- Servizi cimiteriali
- Spese di pubblicazioni bandi pubblici
- Spese legali
- Spese registrazioni contratti
- Trasporto scolastico
- Trasporto sociale
- Utilizzo locali e sale
- Verbale amministrativo
- Violazione al codice della strada

#### **ISTRUZIONE PER I VERSAMENTI SPONTANEI.**

- Entrare nel sito del Comune di Sant'Urbano e selezionare logo PagoPA
- Digitare pagamento spontaneo, selezionare la tipologia di pagamento, compilare tutti i campi obbligatori, una volta compilato cliccare AVANTI, si aprirà una schermata, non è necessario compilare l'indirizzo e gli altri dati, in basso a sinistra cliccare su non sono un robot, individuare le

immagini uguali, poi procedere o con il pagamento online o prepara avviso da stampare e pagare presso tabaccherie, ricevitorie, uffici postali, agenzie bancarie.

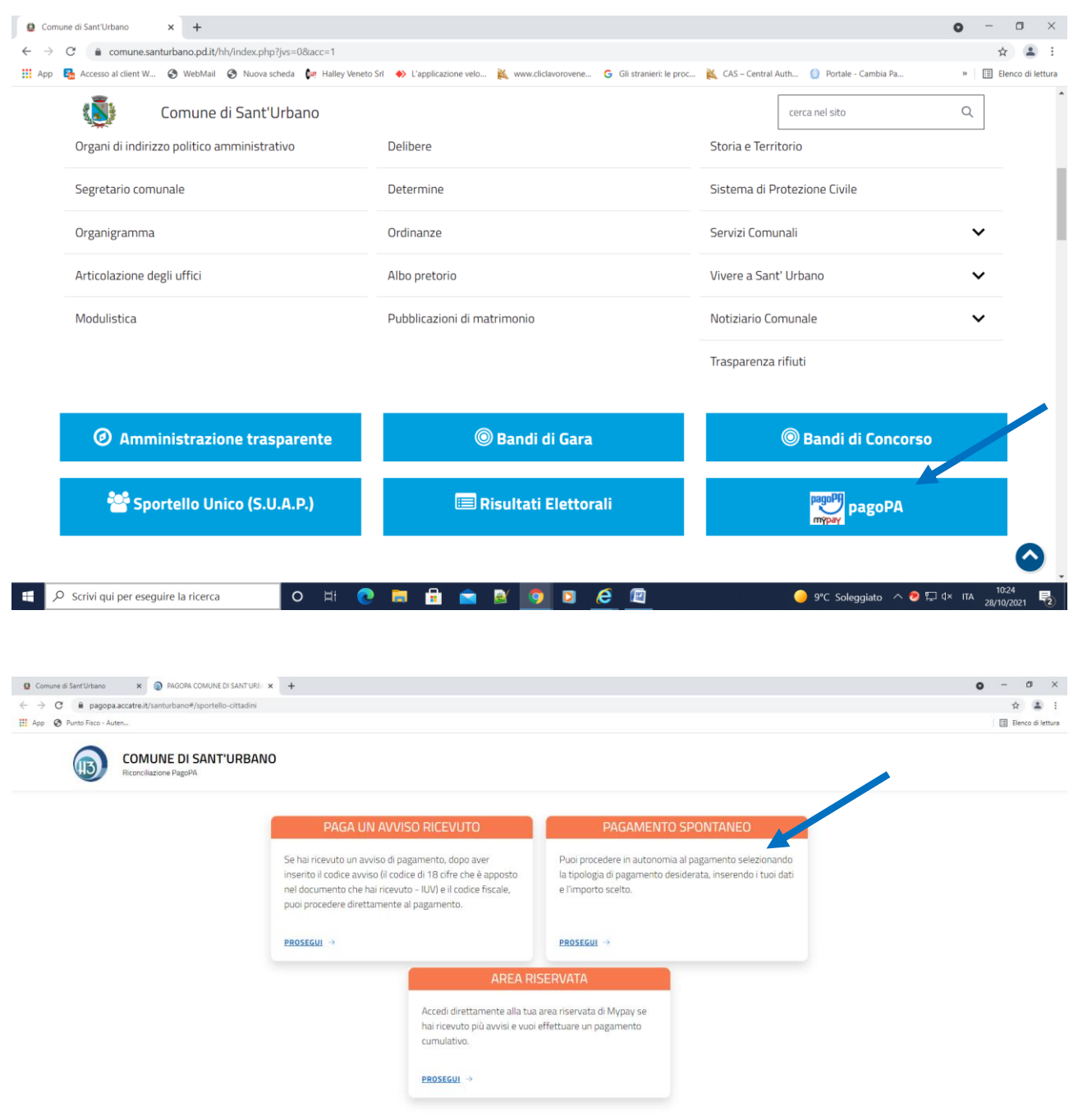

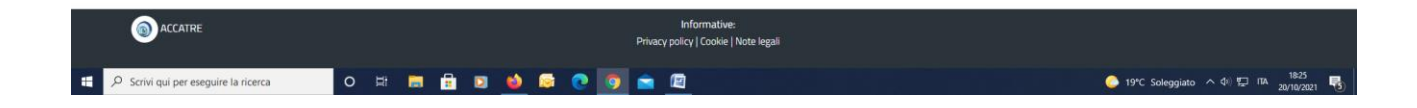

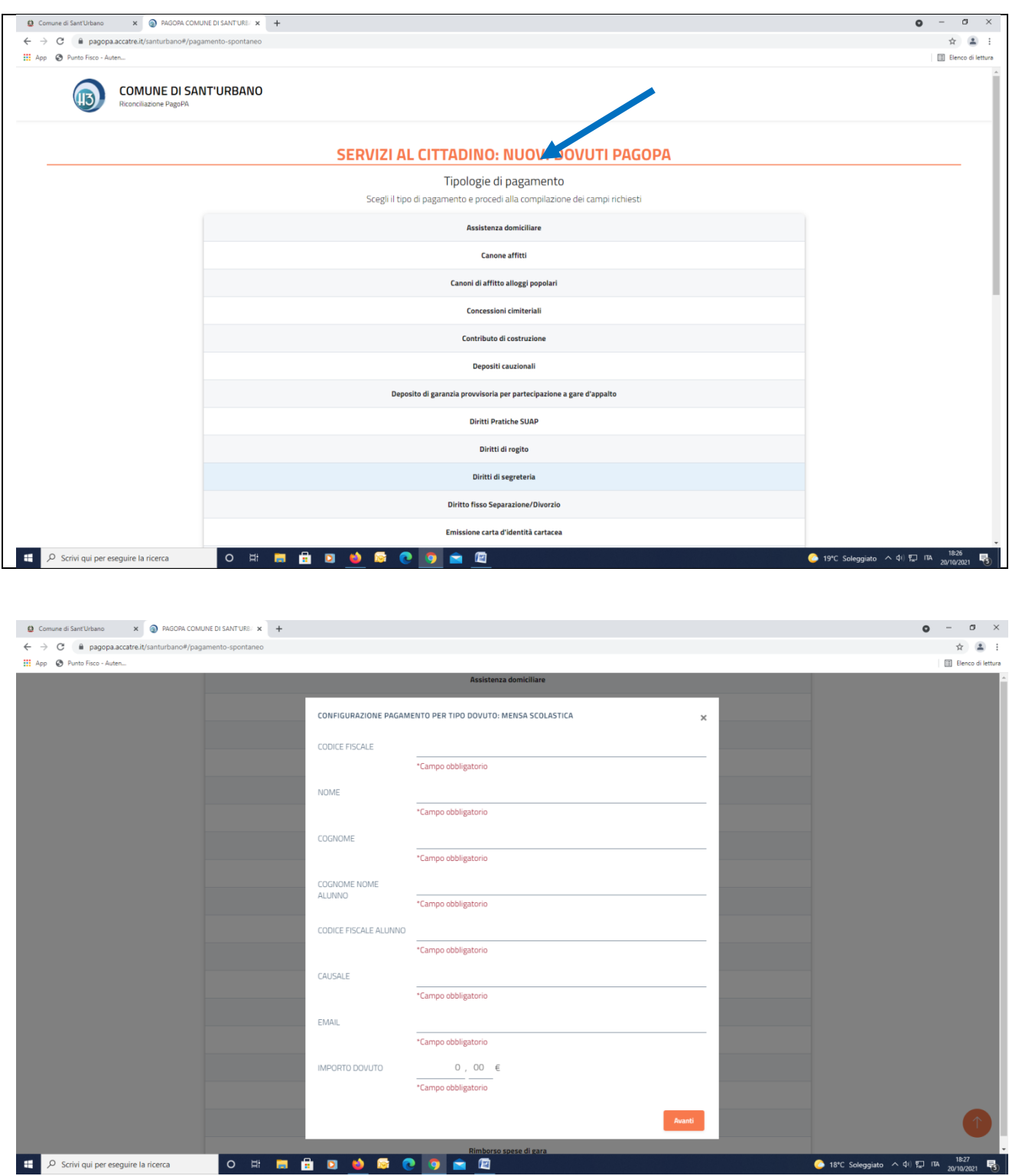

Per maggiori informazioni contattare gli Uffici Comunali negli orari di apertura.

Il Responsabile del Servizio F.to Lorenzetto Zeno